### **MATHEMATICS**

#### **Technology (Digital High School)**

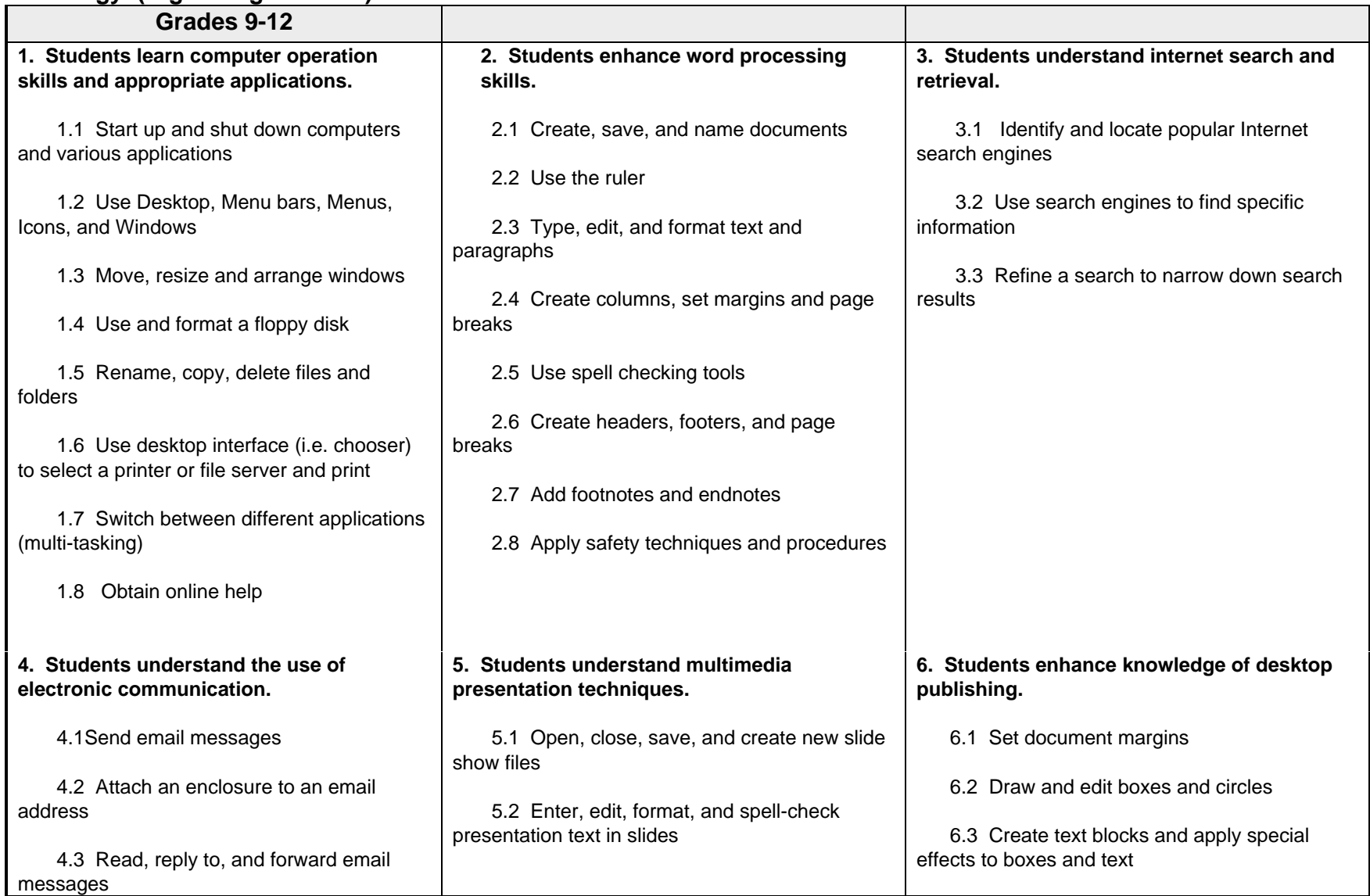

## **MATHEMATICS**

#### **Technology (Digital High School)**

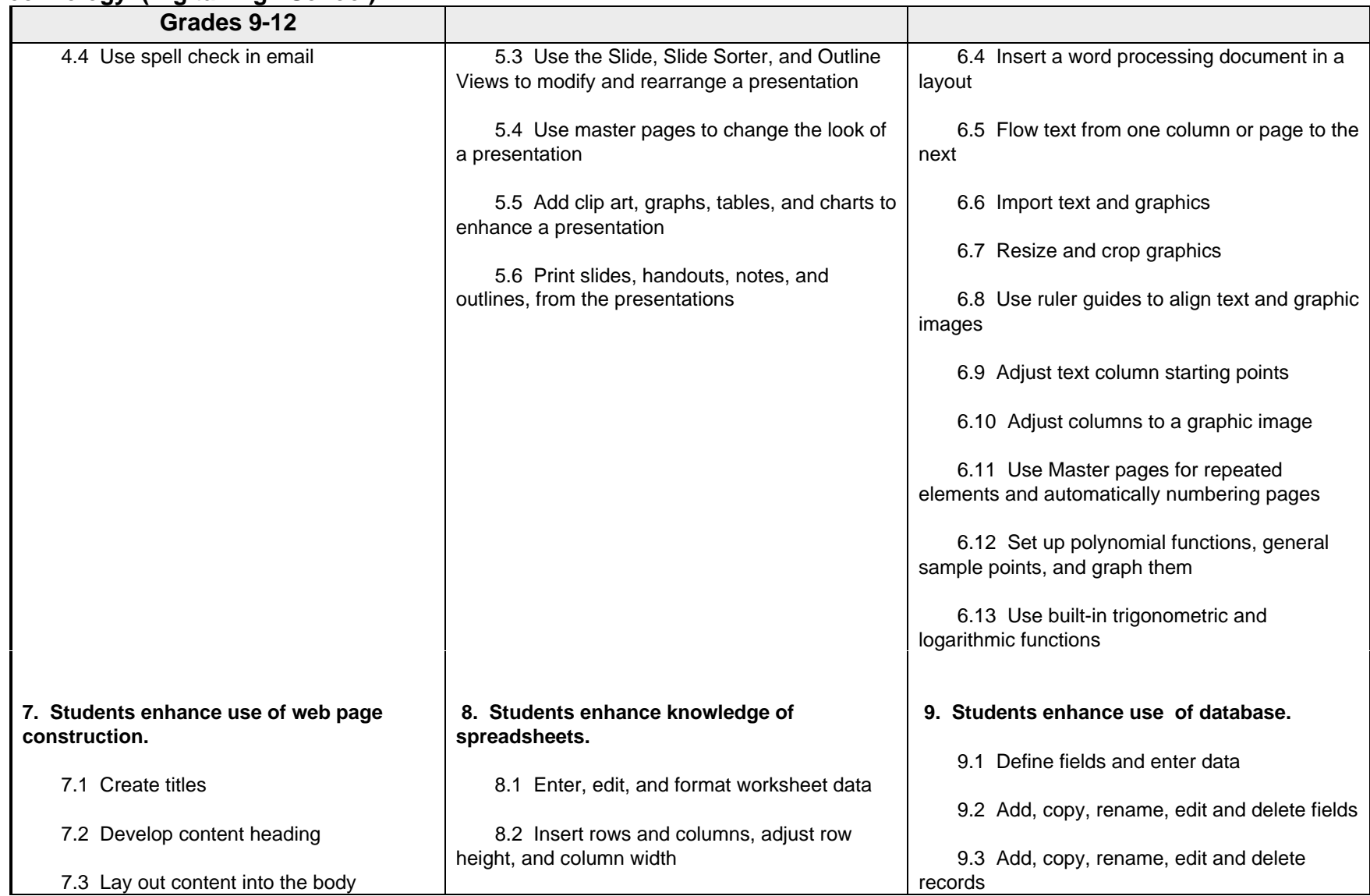

## **MATHEMATICS**

# **Technology (Digital High School)**

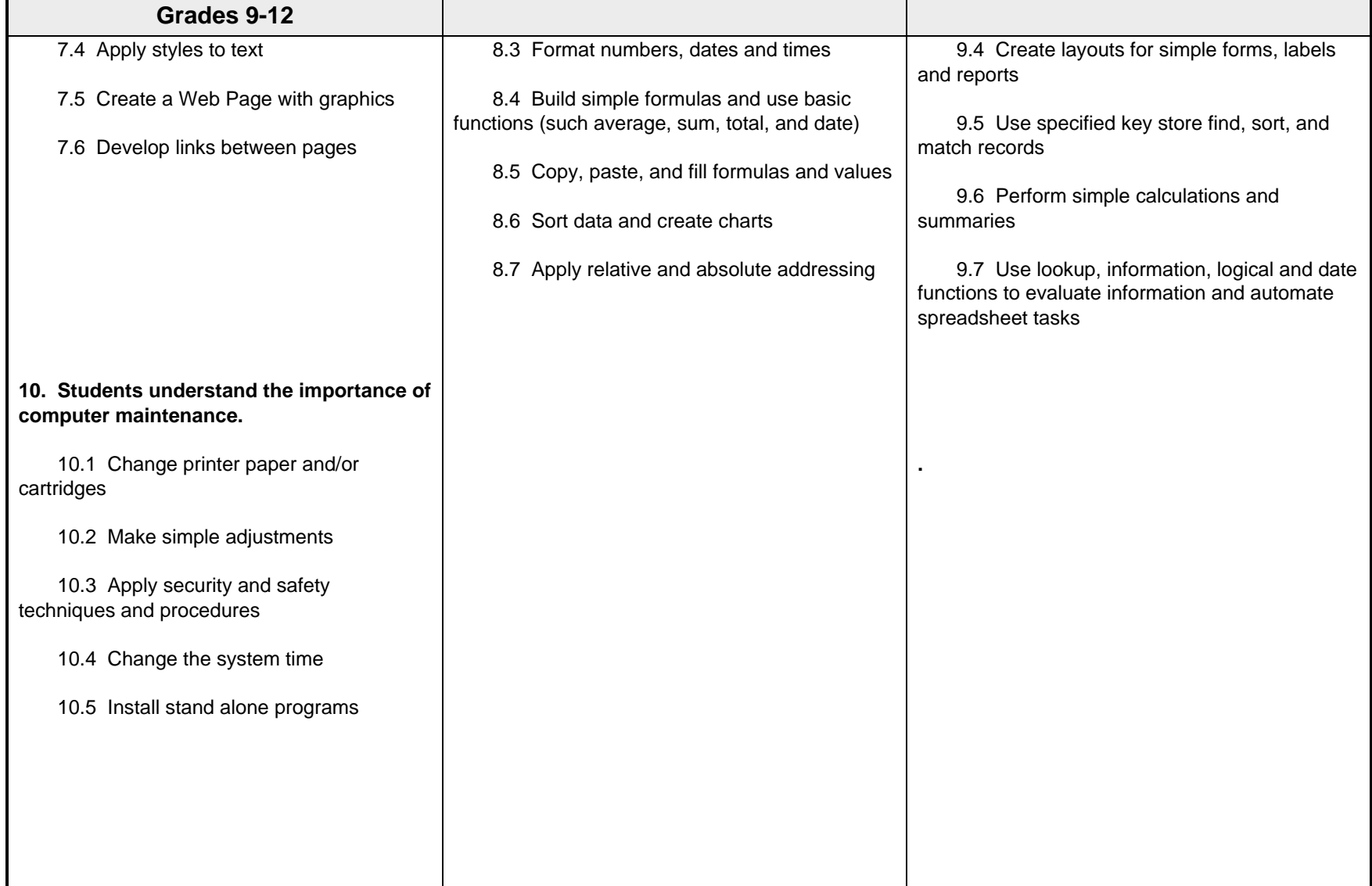